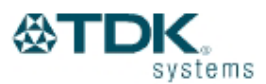

**TDK Systems Application Guide**

# **Blu2i PC Card installation**

#### **About this Guide**

There are several steps you'll need to take we recommend that you only undertake them if you feel confident installing software applications and making configuration settings.

**PLEASE FOLLOW THIS GUIDE CAREFULLY AND CONCISELY** – if there are statements in **RED** as above please take care and do exactly as advised.

**ADVICE IN THIS GOLD COLOUR** is valuable - it will save you from encountering problem areas in subsequent steps; please pay attention to it too.

# **Installation**

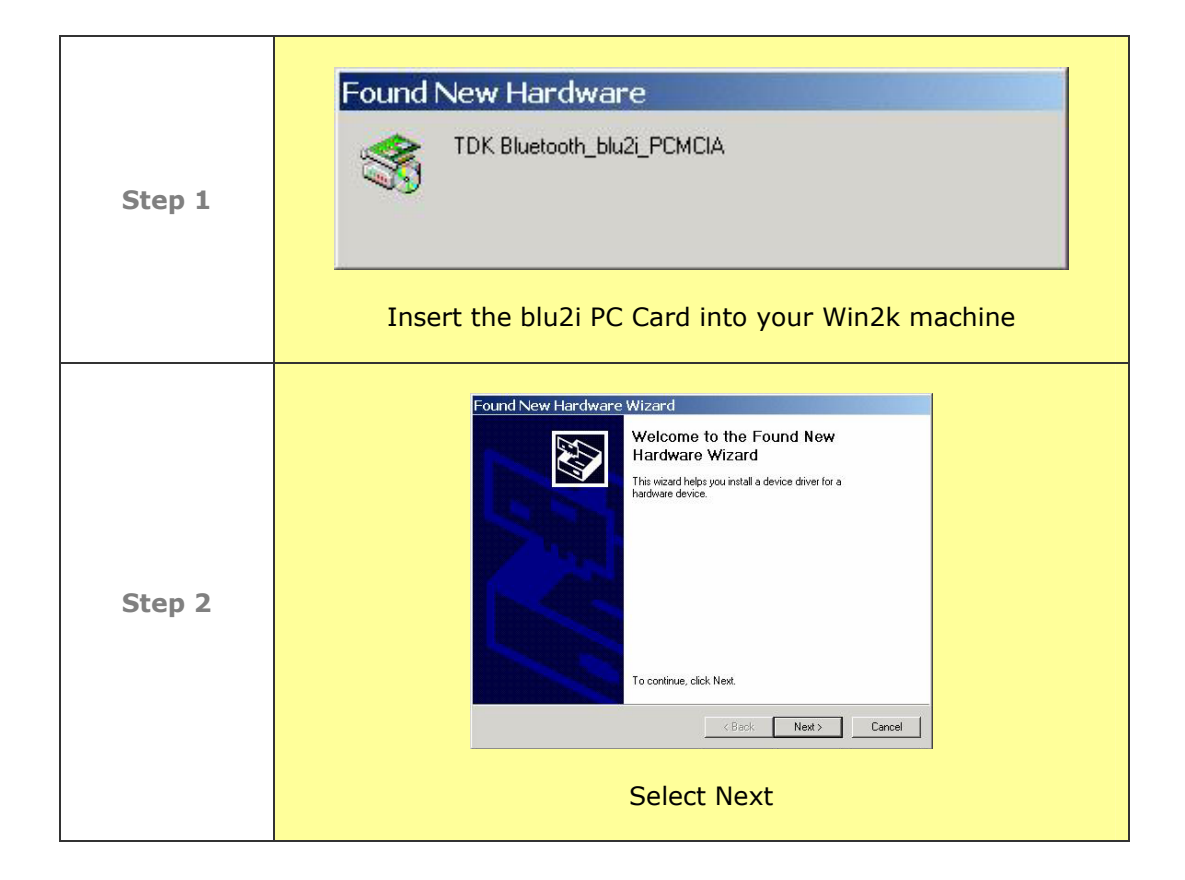

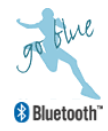

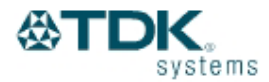

## **TDK Systems Application Guide**

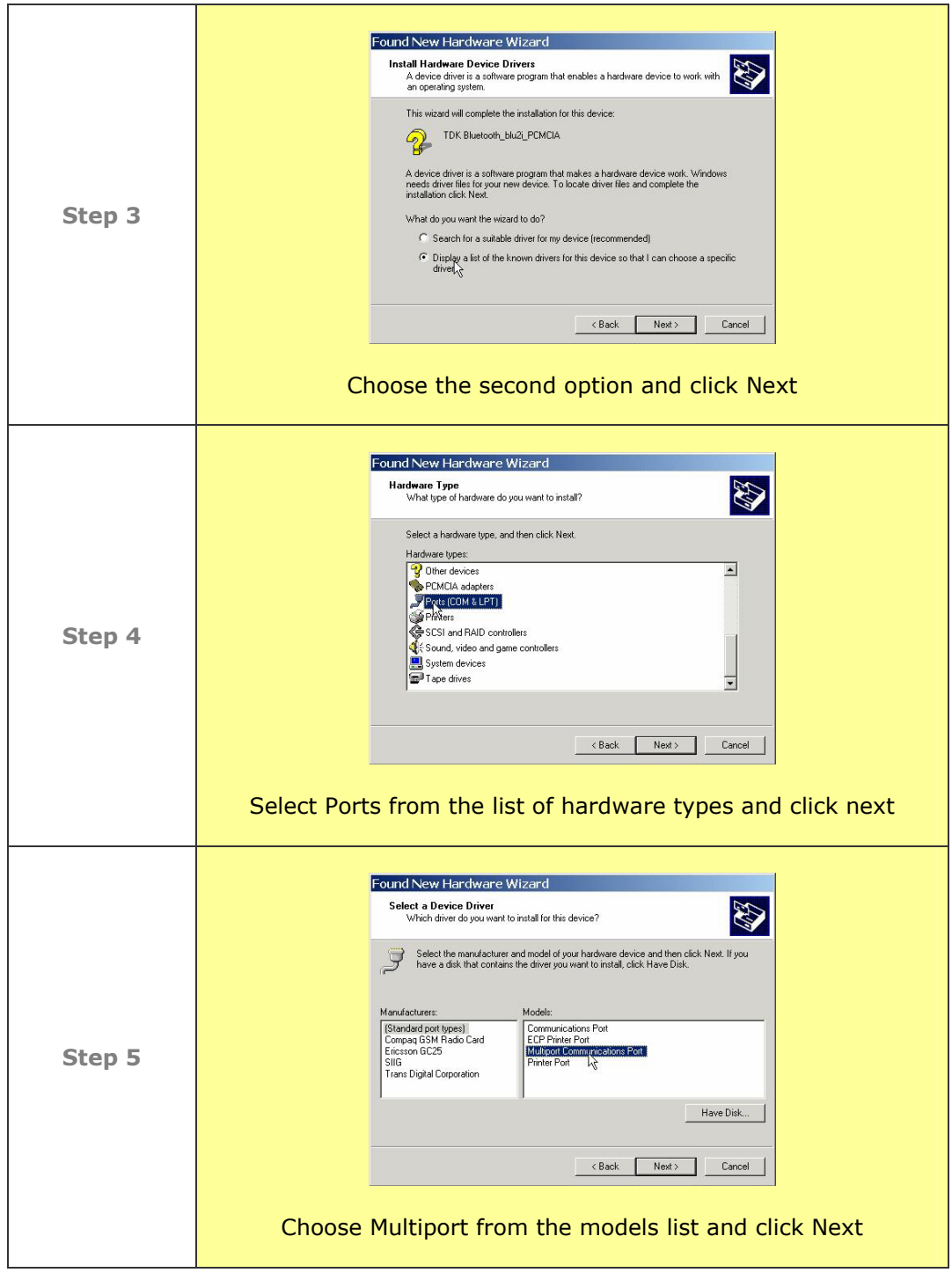

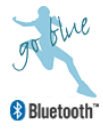

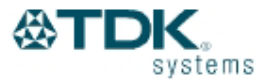

## **TDK Systems Application Guide**

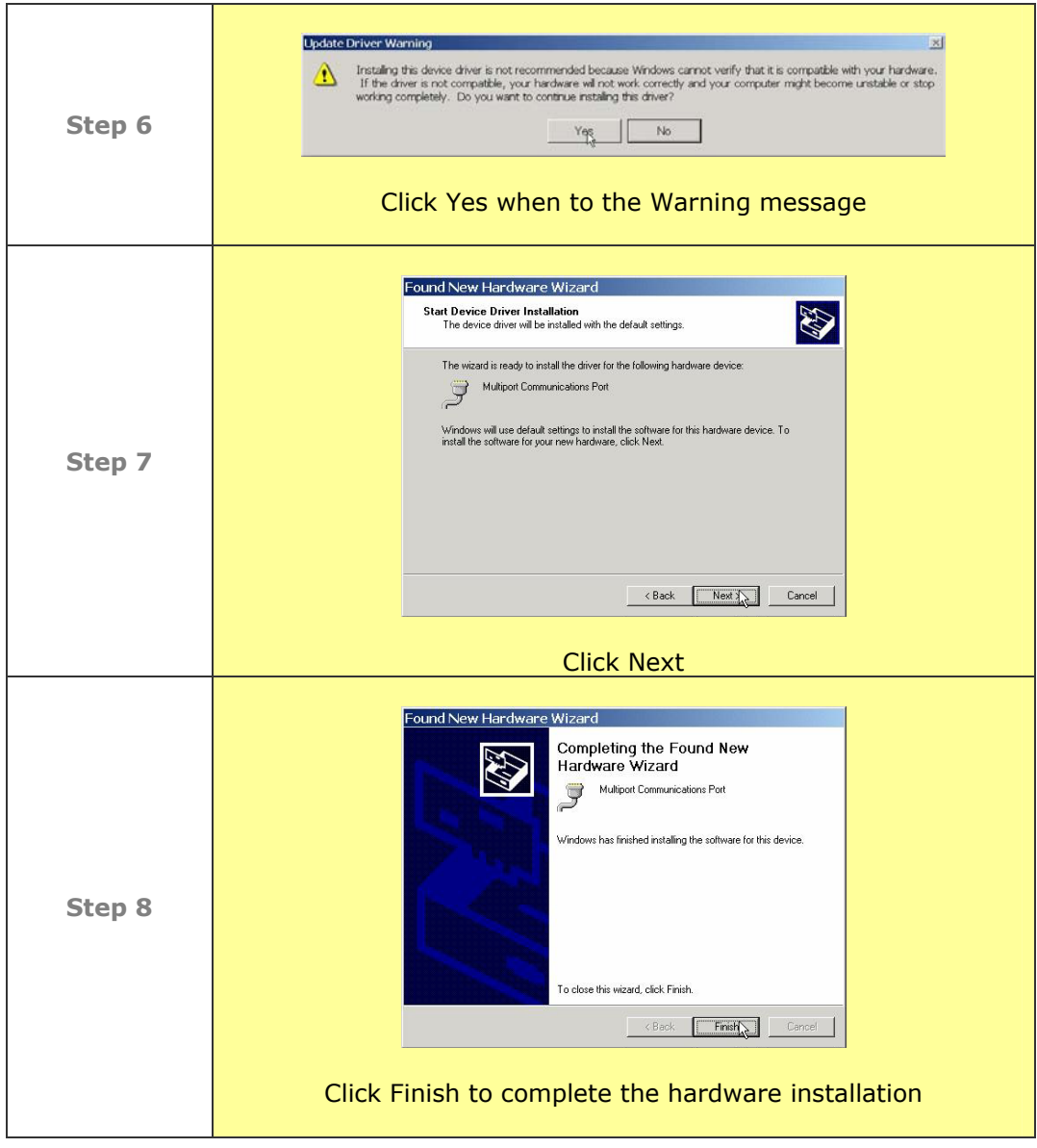

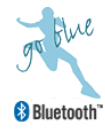